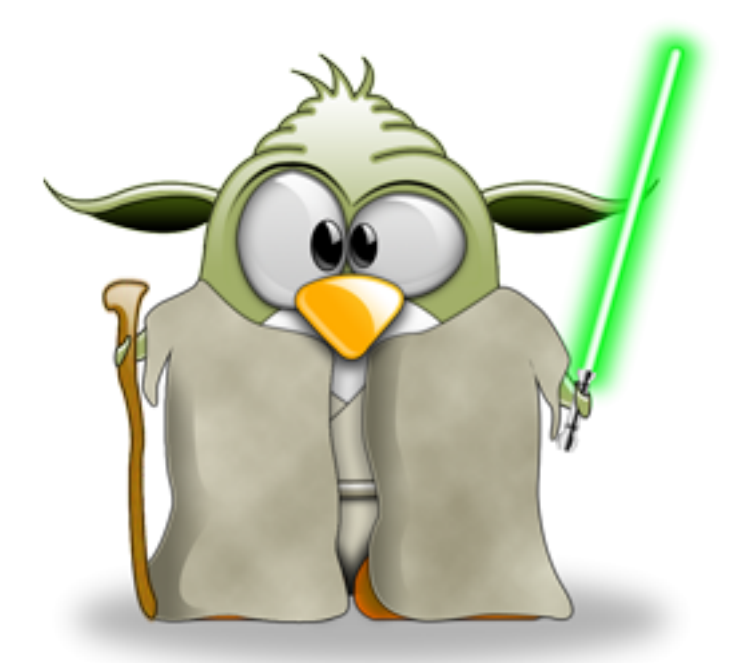

# Documentation *Release 1.0.0*

Sebastien Ravel (CIRAD)

Dec 03, 2020

# SCRIPTS DOCUMENTATION

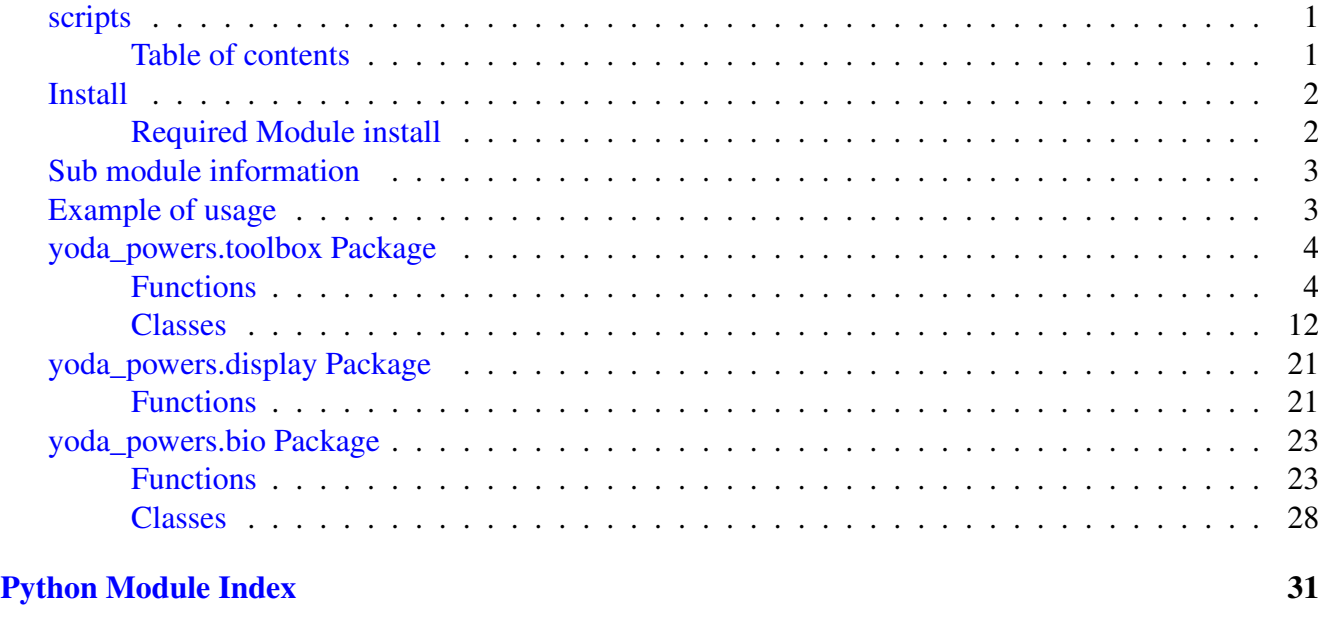

[Index](#page-33-0) 32

# <span id="page-2-2"></span><span id="page-2-0"></span>scripts

## <span id="page-2-1"></span>Table of contents

cli.py

Process some sdfsf.

usage: cli.py [-h] -i IDENTITY --sum N [N ...]

## positional arguments

**n**

An integer for the accumulator.

## optional arguments

- **-h**, **--help** show this help message and exit
- **-i** <identity>, **--identity** <identity> the default result for no arguments (default: 0)

**--sum**

Sum the integers (default: find the max).

## filter\_mummer.py

More information: Script version: 0.0.1

```
usage: filter_mummer.py -l path/to/file/csv [-v] [-h] [-d] [-p] [-c int]
                          [-f \text{ int}]
```
Documentation avail at: <https://yoda-powers.readthedocs.io/en/latest/>

## Input mandatory infos for running

**-l** <path/to/file/csv>, **--lib** <path/to/file/csv> path to file with size library, use to normalize data

## <span id="page-3-3"></span>Input infos not mandatory

**-v**, **--version** Use if you want to know which version of filter mummer.py you are using

- **-h**, **--help** show this help message and exit
- **-d**, **--debug** enter verbose/debug mode
- **-p**, **--plot** plot connections distribution
- **-c** <int>, **--chromosome** <int> Minimum of scaffold size (default = 1000000)
- **-f** <int>, **--fragments** <int> Minimum of connection size (default = 5000)

<span id="page-3-2"></span>Use it to import very handy functions.

Warning: This module run with

## <span id="page-3-0"></span>Install

## <span id="page-3-1"></span>Required Module install

Modules BioPython will be install with :class:yoda\_powers:

### Global install

```
# for all users (require root privilege)
sudo pip3 install yoda_powers
# for own
pip3 install yoda_powers --user
```
## Developing version

If you want to use an **unofficial version** of the yoda\_powers module, you need to work from a clone of this git repository. following actions:

1. Clone from github

git clone https://github.com/sravel/yoda-powers.git

2. Go in the cloned directory

```
$ cd yoda-powers
```
3. Install yoda-powers in editable mode

```
$ sudo pip3 install -e .
```
# <span id="page-4-0"></span>Sub module information

This module are split on three sub-module

- yoda\_powers.toolbox: handy functions common for many scripts to easy check file/directory, load file info, . . .
- yoda\_powers.display: handy functions to display/write python object like dict of dict.
- yoda\_powers.bio: handy functions to manipulate biological data with Biopython.

# <span id="page-4-1"></span>Example of usage

Example:

```
>>> from yoda_powers.display import dict_2_txt
>>> dico = {'key1':'value1','key2':'value2','key3':'value3'}
>>> dict_2_txt(dico)
key1 value1
key2 value2
key3 value3
```
more info at <https://yoda-powers.readthedocs.io/en/latest/>

# <span id="page-5-3"></span><span id="page-5-0"></span>yoda\_powers.toolbox Package

Handy functions common for many scripts to easy check file/directory, load file info, ...

## <span id="page-5-1"></span>Functions

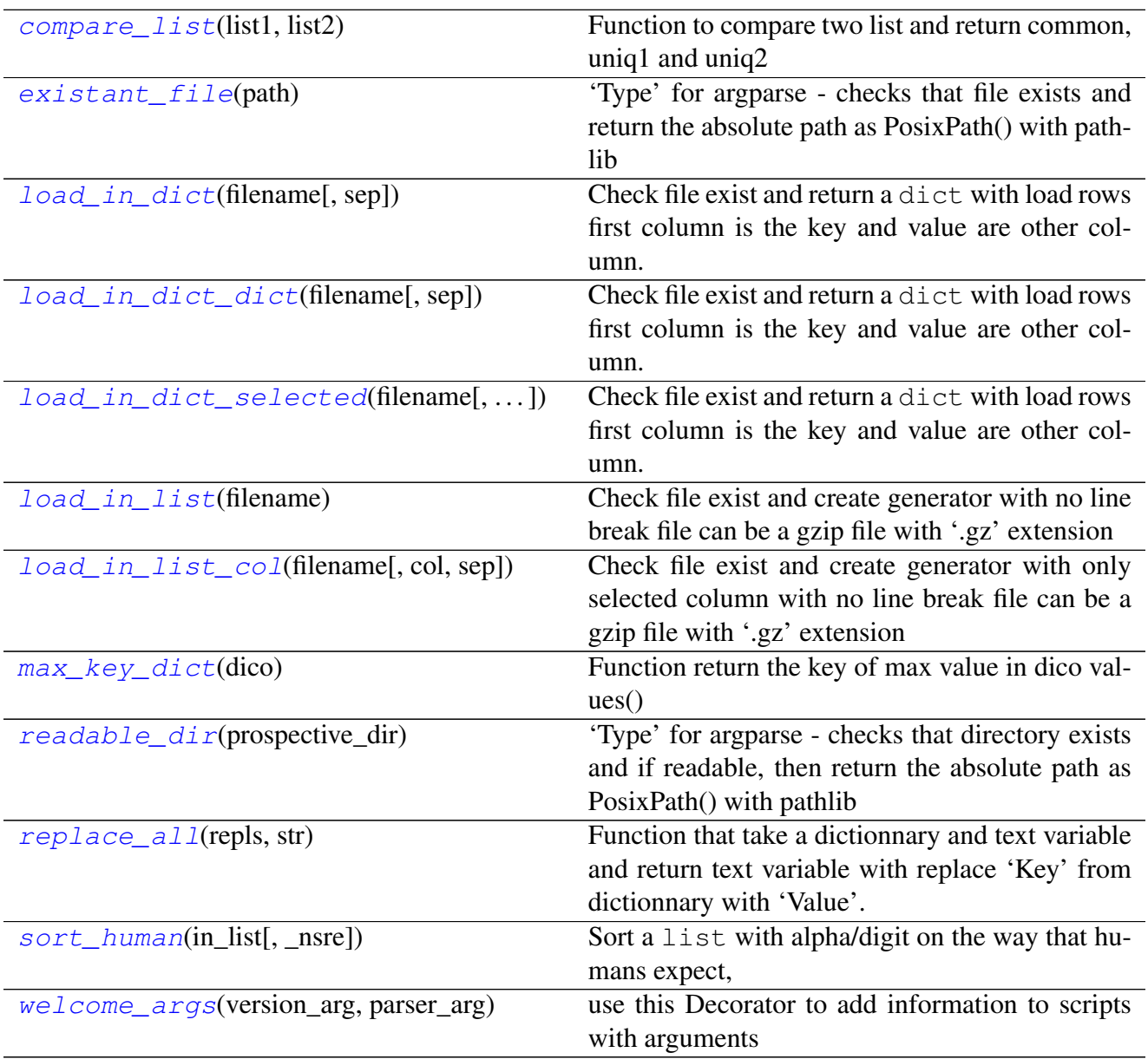

## compare\_list

<span id="page-5-2"></span>yoda\_powers.toolbox.**compare\_list**(*list1*, *list2*) Function to compare two list and return common, uniq1 and uniq2

### Parameters

- **list1** (list) the first python list
- list2 (list) the second python list

<span id="page-6-1"></span>Returns common, u1, u2 common: the common elements of the 2 list, u1: uniq to list1, u2: uniq to list2

Return type list

#### **Notes**

 $ens1 = set([1, 2, 3, 4, 5, 6])$  $ens2 = set([2, 3, 4])$  $ens3 = set([6, 7, 8, 9])$ print(ens1 & ens2) set([2, 3, 4]) car ce sont les seuls à être en même temps dans ens1 et ens2 print(ens1 | ens3) set([1, 2, 3, 4, 5, 6, 7, 8, 9]), les deux réunis print(ens1 & ens3) set([6]), même raison que deux lignes au dessus print(ens1  $\land$  ens3) set([1, 2, 3, 4, 5, 7, 8, 9]), l'union moins les éléments communs print(ens1 - ens2) set([1, 5, 6]), on enlève les éléments de ens2

### Examples

```
\Rightarrow 11 = [1, 2, 3, 4, 5, 6]
>>> l2 = [6, 7, 8, 9]
\Rightarrow com, u1, u2 = compare_list(11, 12)
>>> print(com)
[6]
>>> print(u1)
[1, 2, 3, 4, 5]>>> print(u2)
[7, 8, 9]
```
#### existant\_file

```
yoda_powers.toolbox.existant_file(path)
     'Type' for argparse - checks that file exists and return the absolute path as PosixPath() with pathlib
```
## **Notes**

function need modules:

- pathlib
- argparse

**Parameters path**  $(str)$  – a path to existent file

```
Returns Path(path).resolve()
```
Return type PosixPath

#### <span id="page-7-1"></span>Raises

- **ArgumentTypeError** If file *path* does not exist.
- **ArgumentTypeError** If *path* is not a valid file.

#### Examples

```
>>> import argparse
>>> parser = argparse.ArgumentParser(prog='test.py', description=''
˓→'This is demo''')
>>> parser.add_argument('-f', '--file', metavar="<path/to/file>",
˓→type=existant_file, required=True,
   dest='path_file', help='path to file')
```
#### load in dict

```
yoda_powers.toolbox.load_in_dict(filename, sep='\t')
```
Check file exist and return a dict with load rows first column is the key and value are other column. File can be a gzip file with '.gz' extension.

#### Parameters

- **filename**  $(str)$  a path to existent file
- $\mathbf{sep}(str, detault) -$  the string separator. Default=""

Returns a python dict of file

Return type dict

Raises **FileNotFoundError** – If file *filename* does not exist or not valid file

```
>>> dico = load_in_dict(filename)
>>> dico
{
"col1",["col2","col3"],
"indiv1",["valeurcol2","valeurcol3"],
"indiv2",["valeurcol2","valeurcol3"]
}
```
## <span id="page-8-2"></span>load in dict dict

```
yoda_powers.toolbox.load_in_dict_dict(filename, sep='\t')
```
Check file exist and return a dict with load rows first column is the key and value are other column. File can be a gzip file with '.gz' extension.

#### Parameters

- **filename**  $(str)$  a path to existent file
- **sep**  $(str, default)$  the string separator. Default=""

Returns a python dict of file

Return type dict

Raises

- **FileNotFoundError** If file *filename* does not exist or not valid file
- **IndexError** If missing data

#### Example

```
>>> dico = load_in_dict_dict(filename)
>>> dico
{
"indiv1",{"headerCol2":"toto","headerCol3":"tata"},
"indiv2",{"headerCol2":"tutu","headerCol3":"titi"},
"indiv3",{"headerCol2":"tete","headerCol3":"tyty"},
}
```
#### load\_in\_dict\_selected

```
yoda_powers.toolbox.load_in_dict_selected(filename, column_key=0, col-
                                                      umn_value=1, \text{sep}=\forall')
```
Check file exist and return a dict with load rows first column is the key and value are other column. File can be a gzip file with '.gz' extension.

#### Parameters

- **filename**  $(s \nvert r)$  a path to existent file
- **column\_key** (int, default) the index for dict keys (python index). Default= $0$
- **column\_value** (int, default) the index for dict value (python index). Default=1
- **sep**  $(str, default)$  the string separator. Default=""

Returns a python dict of file

#### Return type dict

Raises

• **FileNotFoundError** – If file *filename* does not exist or not valid file

• **IndexError** – If missing data

<span id="page-9-2"></span>Example

```
>>> dico = load_in_dict(filename)
>>> dico
{
"col1",["col2","col3"],
"indiv1",["valeurcol2","valeurcol3"],
"indiv2",["valeurcol2","valeurcol3"]
}
```
#### load\_in\_list

```
yoda_powers.toolbox.load_in_list(filename)
```
Check file exist and create generator with no line break file can be a gzip file with '.gz' extension

#### **Notes**

function need modules:

• pathlib

**Parameters filename**  $(str)$  – a path to existent file

**Yields**  $str$  – generator of rows without line break

Raises **FileNotFoundError** – If file *filename* does not exist or not valide file

#### Example

```
>>> rows = load_in_list("filename")
>>> list(rows)
["i like pears, but apples scare me","i like apples, but pears scare me
˓→","End of file"]
```
#### load\_in\_list\_col

<span id="page-9-1"></span>yoda\_powers.toolbox.**load\_in\_list\_col**(*filename*, *col=0*, *sep='\t'*)

Check file exist and create generator with only selected column with no line break file can be a gzip file with '.gz' extension

#### Parameters

- **filename**  $(s \nvert r) a$  path to existent file
- **col** (int, default) the selected column (python index). Default=0
- **sep**  $(str, default)$  the string separator. Default=""

<span id="page-10-2"></span>**Yields**  $str$  – generator of rows without line break

Raises **FileNotFoundError** – If file *filename* does not exist or not valide file

#### Example

```
>>> rows = load_in_list_col("filename", col=1, sep=";")
>>> list(rows)
["i like pears, but apples scare me", "i like apples, but pears scare me
˓→","End of file"]
```
#### max\_key\_dict

```
yoda_powers.toolbox.max_key_dict(dico)
     Function return the key of max value in dico values()
```
Parameters **dico** (dict) – a python dict

Returns key of the dict

Return type str

#### Example

```
>>> dico = {"A":0.5, "C":0.7, "T":0.01, "G":0.9}
>>> key_max = max_key_dict(dico)
>>> print(key_max)
G
```
#### readable\_dir

<span id="page-10-1"></span>yoda\_powers.toolbox.**readable\_dir**(*prospective\_dir*)

'Type' for argparse - checks that directory exists and if readable, then return the absolute path as PosixPath() with pathlib

#### **Notes**

function need modules:

- pathlib
- argparse

```
Parameters prospective_dir (str) – a path to existent path
Returns Path(path).resolve()
Return type PosixPath
```

```
Raises
```
- <span id="page-11-2"></span>• **ArgumentTypeError** – If directory *path* does not exist.
- **ArgumentTypeError** If *path* is not a valid directory.

#### Examples

```
>>> import argparse
>>> parser = argparse.ArgumentParser(prog='test.py', description=''
˓→'This is demo''')
>>> parser.add_argument('-f', '--file', metavar="<path/to/file>",
˓→type=readable_dir, required=True,
   dest='path_file', help='path to file')
```
#### replace\_all

```
yoda_powers.toolbox.replace_all(repls, str)
```
Function that take a dictionnary and text variable and return text variable with replace 'Key' from dictionnary with 'Value'.

#### Parameters

- **repls**  $(dict()$  a python dictionary
- **str**  $(str()$  a string where remplace some words

Return type str()

#### Returns

• txt with replace 'Key' of dictionnary with 'Value' in the input txt

#### Example

```
>>> text = "i like apples, but pears scare me"
>>> print(replace_all({"apple": "pear", "pear": "apple"}, text))
i like pears, but apples scare me
```
#### sort human

```
yoda_powers.toolbox.sort_human(in_list, _nsre=None)
```
Sort a list with alpha/digit on the way that humans expect,

use list.sort(key=sort\_human) or

sorted(list, key=sort\_human)).

## Parameters

- **in\_list** (list) a python list
- **\_nsre** (re.compil, optional) re expression use for compare, defaults re.compile( $((0-9]+)'$

<span id="page-12-1"></span>Returns sorted with human sort number

Return type list

Example

```
>>> list_to_sorted = ["something1","something32","something17",
˓→"something2","something29","something24"]
>>> print(sorted(list to sorted, key=sort human))
['something1', 'something2', 'something17', 'something24', 'something29
˓→', 'something32']
>>> list_to_sorted.sort(key=sort_human)
>>> print(list to sorted)
['something1', 'something2', 'something17', 'something24', 'something29
˓→', 'something32']
```
#### welcome\_args

```
yoda_powers.toolbox.welcome_args(version_arg, parser_arg)
     use this Decorator to add information to scripts with arguments
```
#### Parameters

- **version**  $arg -$  the program version
- **parser\_arg** the function which return argparse.ArgumentParser

Returns

Return type None

#### **Notes**

use at main() decorator for script with argparse.ArgumentParser

#### Examples

```
>>> from yoda_powers.toolbox import welcome_args
>>> @welcome_args(version, build_parser())
>>> def main():
>>> # some code
>>> main()
>>> ###################################################################
˓→#############
>>> # prog_name and version
\leftrightarrow #
>>> ###################################################################
˓→#############
>>> Start time: 16-09-2020 at 14:39:02
>>> Commande line run: ./filter_mummer.py -l mummer/GUY0011.pp1.fasta.
˓→PH0014.pp1.fasta.mum
```
(continues on next page)

```
(continued from previous page)
```

```
>>>
>>> - Intput Info:
>>> - debug: False
>>> - plot: False
>>> - scaff_min: 1000000
>>> - fragments min: 5000
>>> - csv file: blabla
>>> PROGRAMME CODE HERE
>>> Stop time: 16-09-2020 at 14:39:02 Run time: 0:00:00.139732
>>> ###################################################################
˓→#############
>>> # End of execution
                                                             Ĺ.
\leftrightarrow #
>>> ###################################################################
˓→#############
```
## <span id="page-13-0"></span>**Classes**

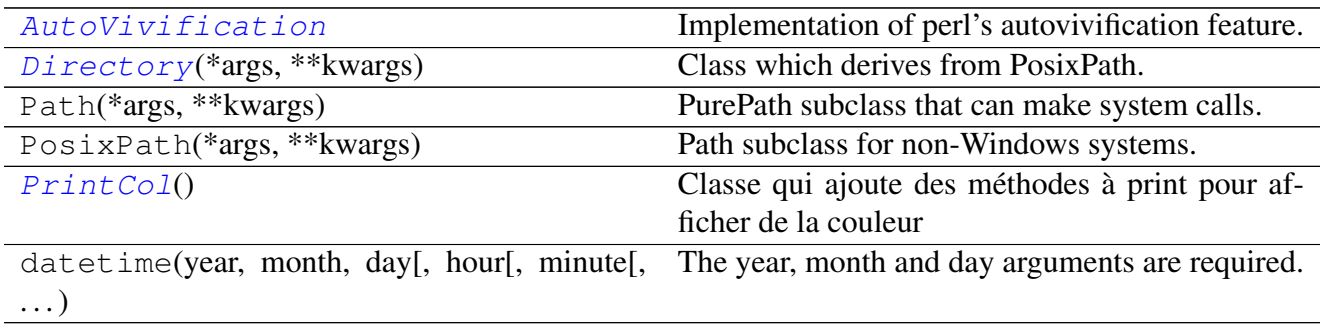

#### AutoVivification

```
class yoda_powers.toolbox.AutoVivification
    Bases: dict
```
Implementation of perl's autovivification feature.

```
>>> a = AutoVivification()
>>> a[1][2][3] = 4
\Rightarrow a[1][3][3] = 5
>>> a[1][2]['test'] = 6
>>> print(a)
>>> {1: {2: {'test': 6, 3: 4}, 3: {3: 5}}}
```
## <span id="page-14-11"></span>Methods Summary

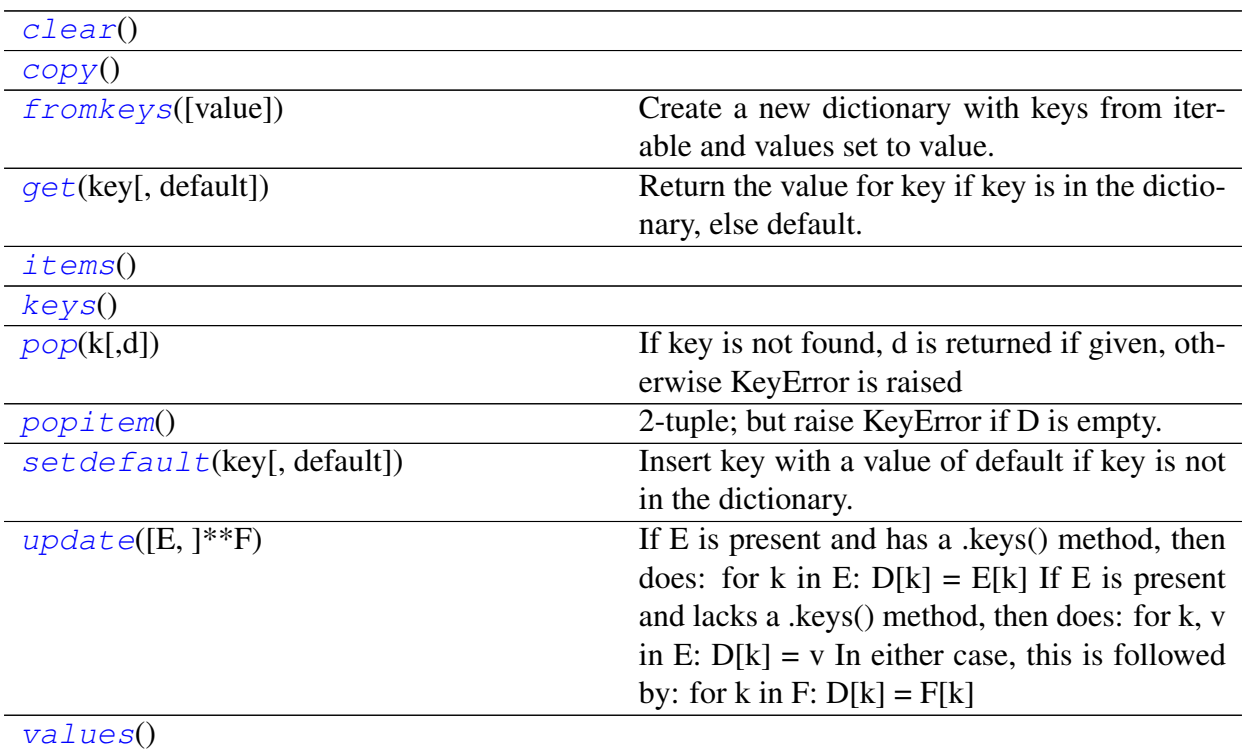

## Methods Documentation

- <span id="page-14-1"></span><span id="page-14-0"></span>**clear**()  $\rightarrow$  None. Remove all items from D.
- **copy** ()  $\rightarrow$  a shallow copy of D
- <span id="page-14-2"></span>**fromkeys**(*value=None*, */*)

Create a new dictionary with keys from iterable and values set to value.

<span id="page-14-3"></span>**get**(*key*, *default=None*, */*)

Return the value for key if key is in the dictionary, else default.

- <span id="page-14-4"></span>**items** ()  $\rightarrow$  a set-like object providing a view on D's items
- <span id="page-14-5"></span>**keys** ()  $\rightarrow$  a set-like object providing a view on D's keys
- <span id="page-14-6"></span>**pop**  $(k, d)$   $\rightarrow$  v, remove specified key and return the corresponding value. If key is not found, d is returned if given, otherwise KeyError is raised
- <span id="page-14-7"></span>**popitem** ()  $\rightarrow$  (k, v), remove and return some (key, value) pair as a 2-tuple; but raise KeyError if D is empty.
- <span id="page-14-8"></span>**setdefault**(*key*, *default=None*, */*)

Insert key with a value of default if key is not in the dictionary.

Return the value for key if key is in the dictionary, else default.

<span id="page-14-9"></span>**update** ( $[E]$ , \*\* $F$ )  $\rightarrow$  None. Update D from dict/iterable E and F.

<span id="page-14-10"></span>If E is present and has a , keys() method, then does: for k in E:  $D[k] = E[k]$  If E is present and lacks a .keys() method, then does: for k, v in E:  $D[k] = v$  In either case, this is followed by: for k in  $F: D[k] = F[k]$ 

<span id="page-15-1"></span>**values** ()  $\rightarrow$  an object providing a view on D's values

#### **Directory**

```
class yoda_powers.toolbox.Directory(*args, **kwargs)
    Bases: pathlib.PosixPath
```
Class which derives from PosixPath. Checks that the string is and path to valid directory add function like list all files/dirs

## Example

```
>>> dir = Directory("./")
>>> print(dir)
>>> print(dir.list_files)
>>> for file in dir.list_files_ext([".py"]):
>>> print(file)
```
#### Attributes Summary

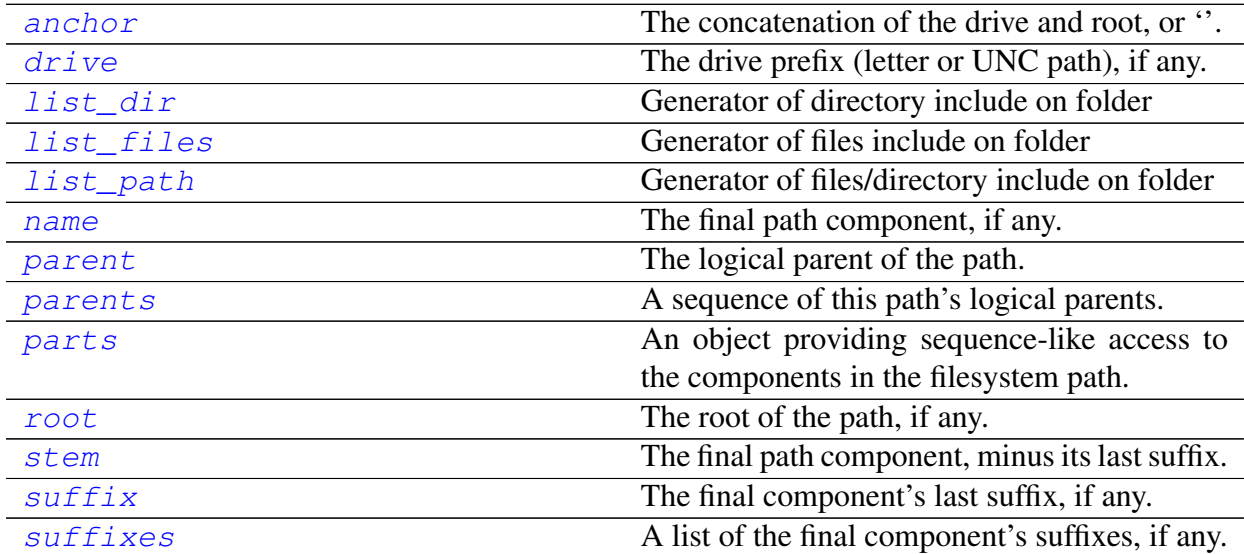

### Methods Summary

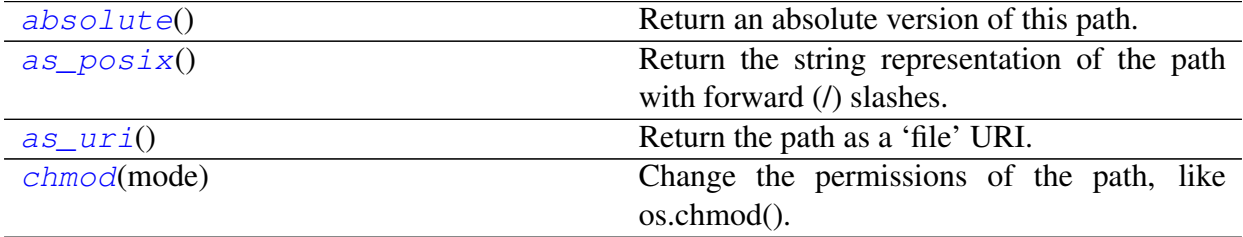

continues on next page

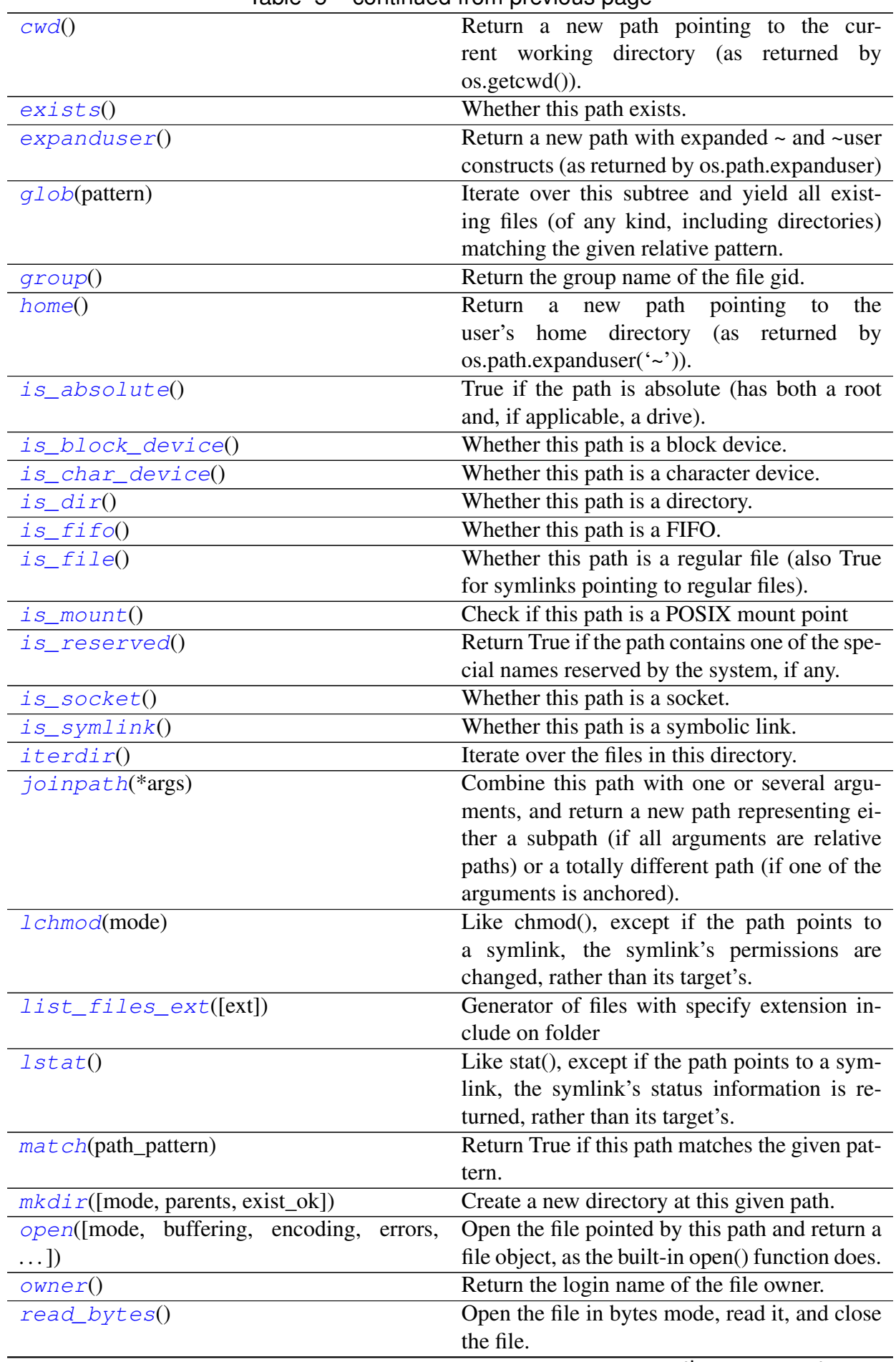

Table 5 – continued from previous page

continues on next page

<span id="page-17-7"></span>

| read_text([encoding, errors])                 | Open the file in text mode, read it, and close<br>the file.                                                                                                |
|-----------------------------------------------|----------------------------------------------------------------------------------------------------|
| $relative\_to$ (*other)                       | Return the relative path to another path identi-<br>fied by the passed arguments.                                                                          |
| rename(target)                                | Rename this path to the given path.                                                                                                    |
| replace(target)                               | Rename this path to the given path, clobbering<br>the existing destination if it exists.                                                                   |
| resolve([strict])                             | Make the path absolute, resolving all symlinks<br>on the way and also normalizing it (for ex-<br>ample turning slashes into backslashes under<br>Windows). |
| rglob(pattern)                                | Recursively yield all existing files (of any<br>kind, including directories) matching the<br>given relative pattern, anywhere in this sub-<br>tree.        |
| rmdir()                                       | Remove this directory.                                                                                                    |
| samefile(other_path)                          | Return whether other_path is the same or not<br>as this file (as returned by os.path.samefile()).                                                          |
| stat()                                        | Return the result of the stat() system call on<br>this path, like os.stat() does.                                                                          |
| $symLink\_to$ (target[, target_is_directory]) | Make this path a symlink pointing to the given<br>path.                                                                                                    |
| $to uch([mode, exist_0k])$                    | Create this file with the given access mode, if<br>it doesn't exist.                                                                                       |
| unlink()                                      | Remove this file or link.                                                                                                    |
| $with\_name(name)$                            | Return a new path with the file name changed.                                                                                                    |
| $with\_suffix(suffix)$                        | Return a new path with the file suffix changed.                                                                                                    |
| write_bytes(data)                             | Open the file in bytes mode, write to it, and<br>close the file.                                                                                           |
| $write\_text(data[, encoding, errors])$       | Open the file in text mode, write to it, and<br>close the file.                                                                                            |

Table 5 – continued from previous page

### Attributes Documentation

#### <span id="page-17-0"></span>**anchor**

The concatenation of the drive and root, or ''.

#### <span id="page-17-1"></span>**drive**

The drive prefix (letter or UNC path), if any.

## <span id="page-17-2"></span>**list\_dir**

Generator of directory include on folder

## <span id="page-17-3"></span>**list\_files**

Generator of files include on folder

## <span id="page-17-4"></span>**list\_path**

Generator of files/directory include on folder

#### <span id="page-17-6"></span><span id="page-17-5"></span>**name**

The final path component, if any.

### <span id="page-18-16"></span>**parent**

The logical parent of the path.

### <span id="page-18-0"></span>**parents**

A sequence of this path's logical parents.

## <span id="page-18-1"></span>**parts**

An object providing sequence-like access to the components in the filesystem path.

## <span id="page-18-2"></span>**root**

The root of the path, if any.

## <span id="page-18-3"></span>**stem**

The final path component, minus its last suffix.

## <span id="page-18-4"></span>**suffix**

The final component's last suffix, if any.

This includes the leading period. For example: '.txt'

## <span id="page-18-5"></span>**suffixes**

A list of the final component's suffixes, if any.

These include the leading periods. For example: ['.tar', '.gz']

## Methods Documentation

## <span id="page-18-6"></span>**absolute**()

Return an absolute version of this path. This function works even if the path doesn't point to anything.

No normalization is done, i.e. all '.' and '..' will be kept along. Use resolve() to get the canonical path to a file.

## <span id="page-18-7"></span>**as\_posix**()

Return the string representation of the path with forward (*/*) slashes.

#### <span id="page-18-8"></span>**as\_uri**()

Return the path as a 'file' URI.

#### <span id="page-18-9"></span>**chmod**(*mode*)

Change the permissions of the path, like os.chmod().

## <span id="page-18-10"></span>**classmethod cwd**()

Return a new path pointing to the current working directory (as returned by os.getcwd()).

#### <span id="page-18-11"></span>**exists**()

Whether this path exists.

#### <span id="page-18-12"></span>**expanduser**()

Return a new path with expanded  $\sim$  and  $\sim$ user constructs (as returned by os.path.expanduser)

#### <span id="page-18-13"></span>**glob**(*pattern*)

Iterate over this subtree and yield all existing files (of any kind, including directories) matching the given relative pattern.

## <span id="page-18-15"></span><span id="page-18-14"></span>**group**()

Return the group name of the file gid.

#### <span id="page-19-17"></span>**classmethod home**()

Return a new path pointing to the user's home directory (as returned by os.path.expanduser $(\sim')$ ).

#### <span id="page-19-0"></span>**is\_absolute**()

True if the path is absolute (has both a root and, if applicable, a drive).

#### <span id="page-19-1"></span>**is\_block\_device**()

Whether this path is a block device.

## <span id="page-19-2"></span>is char device()

Whether this path is a character device.

#### <span id="page-19-3"></span>**is\_dir**()

Whether this path is a directory.

#### <span id="page-19-4"></span>**is\_fifo**()

Whether this path is a FIFO.

#### <span id="page-19-5"></span>**is\_file**()

Whether this path is a regular file (also True for symlinks pointing to regular files).

#### <span id="page-19-6"></span>is mount()

Check if this path is a POSIX mount point

#### <span id="page-19-7"></span>is reserved()

Return True if the path contains one of the special names reserved by the system, if any.

#### <span id="page-19-8"></span>**is\_socket**()

Whether this path is a socket.

#### <span id="page-19-9"></span>**is\_symlink**()

Whether this path is a symbolic link.

#### <span id="page-19-10"></span>**iterdir**()

Iterate over the files in this directory. Does not yield any result for the special paths '.' and  $\ddots$ .

## <span id="page-19-11"></span>**joinpath**(*\*args*)

Combine this path with one or several arguments, and return a new path representing either a subpath (if all arguments are relative paths) or a totally different path (if one of the arguments is anchored).

#### <span id="page-19-12"></span>**lchmod**(*mode*)

Like chmod(), except if the path points to a symlink, the symlink's permissions are changed, rather than its target's.

#### <span id="page-19-13"></span>**list\_files\_ext**(*ext=None*)

Generator of files with specify extension include on folder

**Parameters**  $ext(list) - a list of extension like ["py"]$ 

Yields PosixPath – Generator of files with specify extension include on folder

#### <span id="page-19-14"></span>**lstat**()

Like stat(), except if the path points to a symlink, the symlink's status information is returned, rather than its target's.

#### <span id="page-19-16"></span><span id="page-19-15"></span>**match**(*path\_pattern*)

Return True if this path matches the given pattern.

<span id="page-20-18"></span>**mkdir**(*mode=511*, *parents=False*, *exist\_ok=False*)

Create a new directory at this given path.

## <span id="page-20-0"></span>**open**(*mode='r'*, *buffering=- 1*, *encoding=None*, *errors=None*, *newline=None*)

Open the file pointed by this path and return a file object, as the built-in open() function does.

## <span id="page-20-1"></span>**owner**()

Return the login name of the file owner.

## <span id="page-20-2"></span>**read\_bytes**()

Open the file in bytes mode, read it, and close the file.

## <span id="page-20-3"></span>**read\_text**(*encoding=None*, *errors=None*)

Open the file in text mode, read it, and close the file.

## <span id="page-20-4"></span>**relative\_to**(*\*other*)

Return the relative path to another path identified by the passed arguments. If the operation is not possible (because this is not a subpath of the other path), raise ValueError.

## <span id="page-20-5"></span>**rename**(*target*)

Rename this path to the given path.

## <span id="page-20-6"></span>**replace**(*target*)

Rename this path to the given path, clobbering the existing destination if it exists.

## <span id="page-20-7"></span>**resolve**(*strict=False*)

Make the path absolute, resolving all symlinks on the way and also normalizing it (for example turning slashes into backslashes under Windows).

## <span id="page-20-8"></span>**rglob**(*pattern*)

Recursively yield all existing files (of any kind, including directories) matching the given relative pattern, anywhere in this subtree.

#### <span id="page-20-9"></span>**rmdir**()

Remove this directory. The directory must be empty.

## <span id="page-20-10"></span>**samefile**(*other\_path*)

Return whether other path is the same or not as this file (as returned by os.path.samefile()).

#### <span id="page-20-11"></span>**stat**()

Return the result of the stat() system call on this path, like os.stat() does.

## <span id="page-20-12"></span>**symlink\_to**(*target*, *target\_is\_directory=False*)

Make this path a symlink pointing to the given path. Note the order of arguments (self, target) is the reverse of os.symlink's.

## <span id="page-20-13"></span>**touch**(*mode=438*, *exist\_ok=True*)

Create this file with the given access mode, if it doesn't exist.

#### <span id="page-20-14"></span>**unlink**()

Remove this file or link. If the path is a directory, use rmdir() instead.

#### <span id="page-20-15"></span>**with\_name**(*name*)

Return a new path with the file name changed.

#### <span id="page-20-17"></span><span id="page-20-16"></span>**with\_suffix**(*suffix*)

Return a new path with the file suffix changed. If the path has no suffix, add given suffix. If the given suffix is an empty string, remove the suffix from the path.

<span id="page-21-7"></span>**write\_bytes**(*data*)

Open the file in bytes mode, write to it, and close the file.

<span id="page-21-1"></span>**write\_text**(*data*, *encoding=None*, *errors=None*) Open the file in text mode, write to it, and close the file.

## PrintCol

```
class yoda_powers.toolbox.PrintCol
    Bases: object
```
Classe qui ajoute des méthodes à print pour afficher de la couleur

Example:

```
>>> PrintCol.red("j'affiche en rouge")
j'affiche en rouge
```
#### Methods Summary

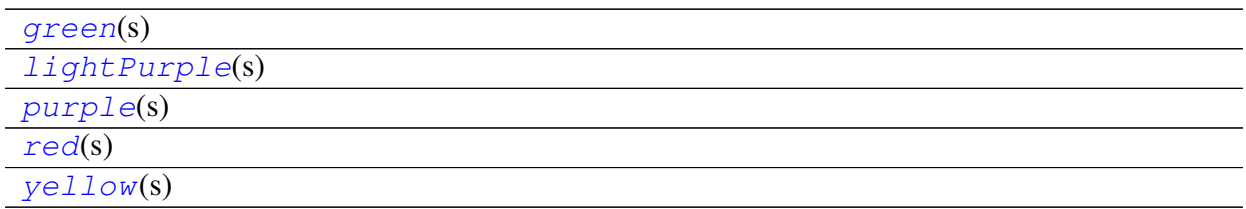

#### Methods Documentation

```
classmethod green(s)
classmethod lightPurple(s)
classmethod purple(s)
classmethod red(s)
classmethod yellow(s)
```
# <span id="page-22-3"></span><span id="page-22-0"></span>yoda\_powers.display Package

Handy functions to display/write python object like dict of dict.

## <span id="page-22-1"></span>Functions

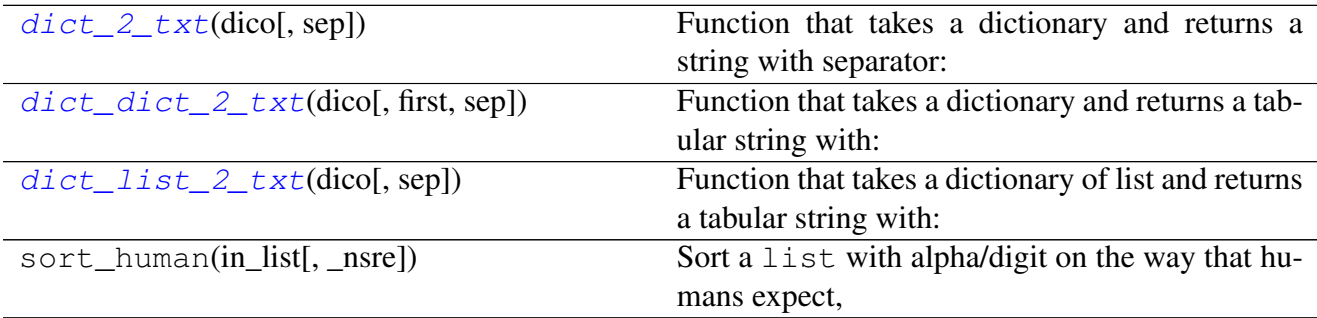

## dict\_2\_txt

```
yoda_powers.display.dict_2_txt(dico, sep='\t')
```
Function that takes a dictionary and returns a string with separator:

## Parameters

- **dico** (dict) the python dict to translate to formated string.
- **sep** (str) the separator for join . Defaults to 't'.

Returns formated dict to string

Return type str

## Examples

```
>>> dico = {"key1":"value1","key2":"value2","key3":"value3"}
>>> dict_2_txt(dico)
key1 value1
key2 value2
key3 value3
>>> dict_2_txt(dico, sep=";")
key1;value1
key2;value2
key3;value3
```
Warning: if the value of the dict is list or dictionary, the display will be plain and without formatting data.

### <span id="page-23-2"></span>dict dict 2 txt

```
yoda_powers.display.dict_dict_2_txt(dico, first='Info', sep='\t')
     Function that takes a dictionary and returns a tabular string with:
```
#### Parameters

- **dico** (dict) the python dict to translate to formated string.
- **first** (str) the first column header name. Default to 'Info'.
- **sep** (str) the separator for join. Defaults to 't'.

Returns formated dict to string

Return type str

#### Examples

```
>>> dico = {"Souche1":{"NUM":"171","MIN":"2042","MAX":"3133578","N50 BP
˓→":"938544","N50 NUM":"11"},
           "Souche2":{"NUM":"182","MIN":"5004","MAX":"74254","N50 BP":
\rightarrow"45245"}}
>>> dict_dict_2_txt(dico,"souches")
souches NUM MIN MAX N50 BP N50 NUM
Souche1 171 2042 3133578 938544 11
Souche2 182 5004 74254 45245 None
```
#### dict\_list\_2\_txt

```
yoda_powers.display.dict_list_2_txt(dico, sep='\t')
     Function that takes a dictionary of list and returns a tabular string with:
```
#### Parameters

- **dico** (dict) the python dict to translate to formated string.
- **sep** (str) the separator for join . Defaults to 't'.

Returns formated dict to string

#### Return type str

```
>>> dico = {"key1":["value1","value1"], "key2":["value2","value2"],
˓→"key3":["value3","value3"]}
>>> dict_list_2_txt(dico)
key1 value1 value1
key2 value2 value2
key3 value3 value3
```
# <span id="page-24-3"></span><span id="page-24-0"></span>yoda\_powers.bio Package

Handy functions to manipulate biological data with Biopython.

## <span id="page-24-1"></span>Functions

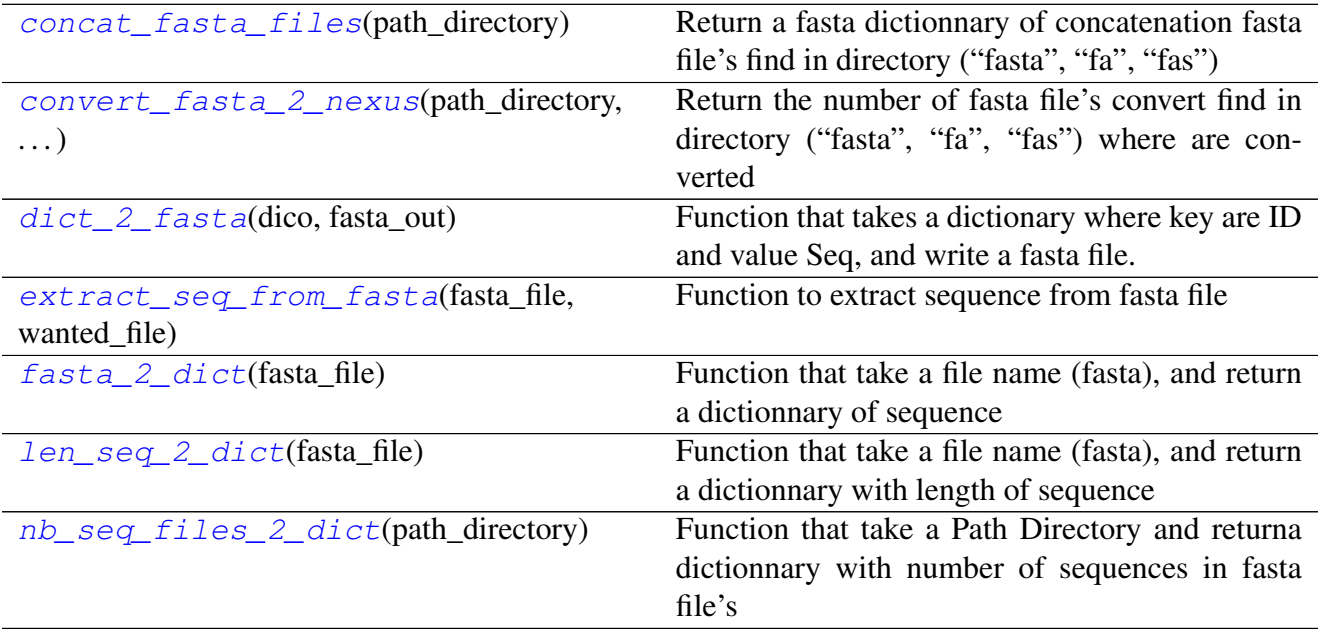

## concat\_fasta\_files

<span id="page-24-2"></span>yoda\_powers.bio.**concat\_fasta\_files**(*path\_directory*)

Return a fasta dictionnary of concatenation fasta file's find in directory ("fasta", "fa", "fas")

Warning: Sequence on fasta must have the same name

## **Notes**

function need modules:

- pathlib
- BioPython

Parameters **path\_directory**  $(str)$  – a path to fasta file directory

Returns python dict with the concatenation of fasta filename in path\_directory ( file with extention "fa", "fasta", "fas")

Return type dict

Raises

• **ValueError** – If *path\_directory* does not exist.

• **ValueError** – If *path\_directory* is not a valid directory.

#### <span id="page-25-1"></span>Examples

```
>>> dico_concat = concat_fasta_files('path/to/directory/')
>>> print(dico_concat)
    {"Seq1":"ATGCTGCAGTAG","Seq2":"ATGCCGATCGATG","Seq3":
˓→"ATGCTCAGTCAGTAG"}
```
#### convert\_fasta\_2\_nexus

<span id="page-25-0"></span>yoda\_powers.bio.**convert\_fasta\_2\_nexus**(*path\_directory*, *path\_directory\_out*) Return the number of fasta file's convert find in directory ("fasta", "fa", "fas") where are converted

Warning: Sequence on fasta must align and have the same length

#### **Notes**

function need modules:

- pathlib
- BioPython

#### Parameters

- **path\_directory**  $(str)$  a path to fasta file directory
- **path\_directory\_out** (str) a directory path to write nexus file

Returns the number of file converted

Return type int

Raises

- **ValueError** If *path\_directory* does not exist.
- **ValueError** If *path\_directory* is not a valid directory.
- **ValueError** If fasta is not align.

```
>>> nb_file = convert_fasta_2_nexus('path/to/directory/',' path/to/
˓→directory/')
>>> print(nb_file)
    "4172"
```
## <span id="page-26-2"></span>dict 2 fasta

```
yoda_powers.bio.dict_2_fasta(dico, fasta_out)
```
Function that takes a dictionary where key are ID and value Seq, and write a fasta file.

#### **Notes**

function need modules:

- pathlib
- BioPython

#### Parameters

- **dico** (dict) python dict with ID in key and Seq on values
- **fasta** out  $(str)$  a directory path to write nexus file

Returns the output fasta file name

Return type str

#### Examples

```
>>> dico = {"Seq1":"ATGCTGCAGTAG","Seq2":"ATGCCGATCGATG","Seq3":
˓→"ATGCTCAGTCAGTAG"}
>>> dict_2_fasta(dico)
>Seq1
ATGCTGCAGTAG
>Seq2
ATGCCGATCGATG
>Seq3
ATGCTCAGTCAGTAG
```
#### extract\_seq\_from\_fasta

<span id="page-26-1"></span>yoda\_powers.bio.**extract\_seq\_from\_fasta**(*fasta\_file*, *wanted\_file*, *include=True*) Function to extract sequence from fasta file

#### **Notes**

function need modules:

- pathlib
- BioPython

#### Parameters

• **fasta\_file** (str) – a path to fasta file directory

- <span id="page-27-1"></span>• **wanted file**  $(str) - a$  path file with id (one per line)
- **include** (bool, optional) if True keep id on wanted file, else keep id not in wanted file

Returns the fasta dict with sequence extract

Return type dict

Raises

- **ValueError** If *wanted\_file* or *fasta\_file* does not exist.
- **ValueError** If *wanted\_file* or *fasta\_file`* is not a valid file.
- **ValueError** If *include* is not valid boolean.

#### Example

```
>>> dict sequences = extract seq from fasta(fasta file, wanted file)
>>> dict_sequences
{'Seq2': SeqRecord(seq=Seq('ATGCCGATCGATG', SingleLetterAlphabet()),
˓→id='Seq2', name='Seq2', description='Seq2'
, dbxrefs=[]), 'Seq3': SeqRecord(seq=Seq('ATGCTCAGTCAGTAG',
˓→SingleLetterAlphabet()), id='Seq3', name='Seq3',
description='Seq3', dbxrefs=[])}
```
#### fasta\_2\_dict

<span id="page-27-0"></span>yoda\_powers.bio.**fasta\_2\_dict**(*fasta\_file*)

Function that take a file name (fasta), and return a dictionnary of sequence

#### **Notes**

function need modules:

- pathlib
- BioPython

**Parameters fasta file**  $(str)$  – a path to fasta file directory

Returns the fasta dict with sequence extract

Return type dict

Raises

- **ValueError** If *fasta\_file* does not exist.
- **ValueError** If *fasta\_file* is not a valid file.

```
>>> filename = "sequence.fasta"
>>> fasta_2_dict(filename)
{'Seq1': SeqRecord(seq=Seq('ATGCTGCAGTAG', SingleLetterAlphabet()), id=
˓→'Seq1', name='Seq1', description='Seq1', dbxrefs=[]),
'Seq2': SeqRecord(seq=Seq('ATGCCGATCGATG', SingleLetterAlphabet()), id=
˓→'Seq2', name='Seq2', description='Seq2', dbxrefs=[]),
'Seq3': SeqRecord(seq=Seq('ATGCTCAGTCAGTAG', SingleLetterAlphabet()),
˓→id='Seq3', name='Seq3', description='Seq3', dbxrefs=[])}
```
#### len\_seq\_2\_dict

<span id="page-28-0"></span>yoda\_powers.bio.**len\_seq\_2\_dict**(*fasta\_file*) Function that take a file name (fasta), and return a dictionnary with length of sequence

## **Notes**

function need modules:

- pathlib
- BioPython

Parameters **fasta\_file** (str) – a path to fasta file directory

Returns the fasta dict with sequence length

Return type dict

Raises

- **ValueError** If *fasta\_file* does not exist.
- **ValueError** If *fasta\_file`* is not a valid file.

```
>>> filename = "sequence.fasta"
>>> len_seq_2_dict(filename)
{'Seq1': 12, 'Seq2': 13, 'Seq3': 15}
```
#### <span id="page-29-3"></span>nb\_seq\_files\_2\_dict

<span id="page-29-1"></span>yoda\_powers.bio.**nb\_seq\_files\_2\_dict**(*path\_directory*)

Function that take a Path Directory and returna dictionnary with number of sequences in fasta file's

Parameters **pathDirectory** (Path) – a directory Path

**Return type** dict1 $($ ), dict2 $($ )

Returns

- contient le nombre de sequences dans les fichiers (key = nom de fichier value = nombre de sequences)
- contient le nombre de fichier qui ont x sequences (key = nombre de sequence = nombre de fichier)

Raises **print** – print("ERROR: Sequence: "+nameFichier+" allready read") with nameFichier is the current file read.

#### Example

```
>>> dico1,dico2 = nbSeqInFile2dict(path/to/directory/)
>>> print(dict2txt(dico1))
./out/gemo10_4497_ortho_rename_add.fasta 58
./out/gemo10_6825_ortho_rename_add.fasta 59
./out/gemo10_3497_ortho_rename_add.fasta 59
./out/gemo10_6254_ortho_rename_add.fasta 59
>>> print(dict2txt(dico2))
58 1
59 3
```
## <span id="page-29-0"></span>**Classes**

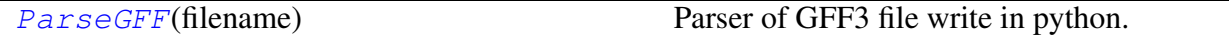

### **ParseGFF**

<span id="page-29-2"></span>**class** yoda\_powers.bio.**ParseGFF**(*filename*)

Bases: object

Parser of GFF3 file write in python. return an object iterable contain GFFRecord()

line in GFF3 return:

```
>>> scaffold_44 prediction gene 46 6942 0
            ID=gene_1;Name=jgi.p|Mycfi2|180833;portal_id=Mycfi2;
 proteinId=180833;transcriptId=180833 (continues on next page)
```
(continued from previous page)

```
>>> GFFRecord(seqid='scaffold_44', source='prediction', type='gene',
˓→start=46, end=6942, score=0.0, strand='+', phase=None,
>>> attributes={'portal_id': 'Mycfi2', 'transcriptId':
˓→'180833', 'proteinId': '180833', 'Name': 'jgi.p|Mycfi2|180833', 'ID
˓→': 'gene_1'}, seq=None, len=6896)
```
GFFRecord has attributes can acces with record.value (ex: record.seqid):

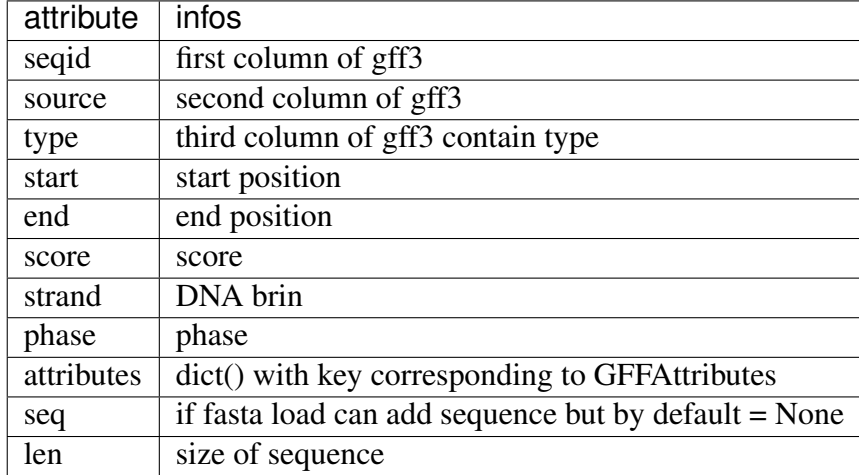

#### Example

```
>>> objGFF = ParseGFF(gffFile)
>>> for record in objGFF.parseGFF3():
>>> print(record.seqid)
>>> if record.type == "mRNA" :
>>> transcriptID = record.attributes["transcriptId"]
```
### Methods Summary

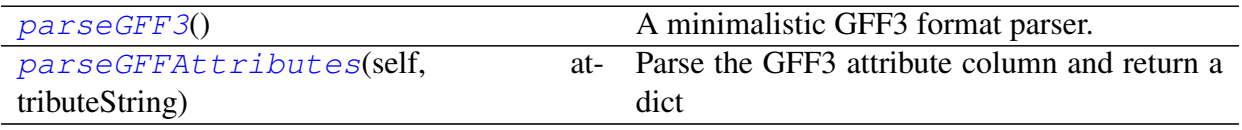

## <span id="page-31-2"></span>Methods Documentation

#### <span id="page-31-0"></span>**parseGFF3**()

A minimalistic GFF3 format parser. Yields objects that contain info about a single GFF3 feature.

Supports transparent gzip decompression.

## <span id="page-31-1"></span>**static parseGFFAttributes**(*self*, *attributeString*)

Parse the GFF3 attribute column and return a dict

# PYTHON MODULE INDEX

## <span id="page-32-0"></span>s

scripts, [1](#page-2-0)

## y

yoda\_powers, [2](#page-3-2) yoda\_powers.bio, [23](#page-24-0) yoda\_powers.display, [21](#page-22-0) yoda\_powers.toolbox, [4](#page-5-0)

## INDEX

## <span id="page-33-0"></span>Symbols

--chromosome <int> filter\_mummer.py command line option, [2](#page-3-3) --debug filter\_mummer.py command line option, [2](#page-3-3) --fragments <int> filter\_mummer.py command line option, [2](#page-3-3) --help cli.py command line option, [1](#page-2-2) filter mummer.py command line option, [2](#page-3-3) --identity <identity> cli.py command line option, [1](#page-2-2) --lib <path/to/file/csv> filter\_mummer.py command line option, [1](#page-2-2) --plot filter mummer.py command line option, [2](#page-3-3)  $--$ sum cli.py command line option, [1](#page-2-2) --version filter\_mummer.py command line option, [2](#page-3-3) -c <int> filter\_mummer.py command line option, [2](#page-3-3)  $-d$ filter mummer.py command line option, [2](#page-3-3) -f <int> filter\_mummer.py command line option, [2](#page-3-3)  $-h$ cli.py command line option, [1](#page-2-2) filter mummer.py command line option, [2](#page-3-3) -i <identity>

cli.py command line option, [1](#page-2-2) -1 <path/to/file/csv> filter\_mummer.py command line option, [1](#page-2-2)  $-p$ filter\_mummer.py command line option, [2](#page-3-3)  $-\nabla$ filter\_mummer.py command line option, [2](#page-3-3)

## A

absolute() (*yoda\_powers.toolbox.Directory method*), [17](#page-18-16) anchor (*yoda\_powers.toolbox.Directory attribute*), [16](#page-17-7) as\_posix() (*yoda\_powers.toolbox.Directory method*), [17](#page-18-16) as\_uri() (*yoda\_powers.toolbox.Directory method*), [17](#page-18-16) AutoVivification (*class in yoda\_powers.toolbox*), [12](#page-13-2)

## C

chmod() (*yoda\_powers.toolbox.Directory method*), [17](#page-18-16) clear() (*yoda\_powers.toolbox.AutoVivification method*), [13](#page-14-11) cli.py command line option  $-\text{help}$ , [1](#page-2-2) --identity <identity>, [1](#page-2-2)  $--sum, 1$  $--sum, 1$  $-h.1$  $-h.1$  $-i$  <identity>, [1](#page-2-2) n, [1](#page-2-2) compare\_list() (*in module yoda\_powers.toolbox*), [4](#page-5-3) concat\_fasta\_files() (*in module yoda\_powers.bio*), [23](#page-24-3) convert\_fasta\_2\_nexus() (*in module yoda\_powers.bio*), [24](#page-25-1)

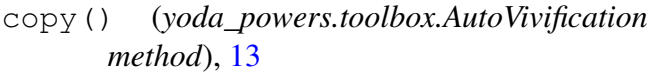

cwd() (*yoda\_powers.toolbox.Directory class method*), [17](#page-18-16)

# D

dict\_2\_fasta() (*in module yoda\_powers.bio*), [25](#page-26-2) dict\_2\_txt() (*in module yoda\_powers.display*), [21](#page-22-3) dict\_dict\_2\_txt() (*in module yoda\_powers.display*), [22](#page-23-2) dict list 2 txt() (*in module yoda\_powers.display*), [22](#page-23-2) Directory (*class in yoda\_powers.toolbox*), [14](#page-15-1) drive (*yoda\_powers.toolbox.Directory attribute*), [16](#page-17-7)

# E

existant\_file() (*in module yoda\_powers.toolbox*), [5](#page-6-1) exists() (*yoda\_powers.toolbox.Directory method*), [17](#page-18-16) expanduser() (*yoda\_powers.toolbox.Directory method*), [17](#page-18-16) extract\_seq\_from\_fasta() (*in module yoda\_powers.bio*), [25](#page-26-2)

# F

fasta\_2\_dict() (*in module yoda\_powers.bio*), [26](#page-27-1) filter mummer.py command line option --chromosome <int>, [2](#page-3-3)  $-$ debug,  $2$ --fragments <int>, [2](#page-3-3)  $-\text{help.}2$  $-\text{help.}2$ --lib <path/to/file/csv>, [1](#page-2-2)  $--plot, 2$  $--plot, 2$ --version, [2](#page-3-3)  $-c$  <int>, [2](#page-3-3)  $-d, 2$  $-d, 2$  $-f \text{ } *int*$ , [2](#page-3-3)  $-h.2$  $-h.2$ -[1](#page-2-2) <path/to/file/csv>, 1  $-p, 2$  $-p, 2$  $-v.2$  $-v.2$ 

#### *method*), [13](#page-14-11)

- glob() (*yoda\_powers.toolbox.Directory method*), [17](#page-18-16)
- green() (*yoda\_powers.toolbox.PrintCol class method*), [20](#page-21-7)
- group() (*yoda\_powers.toolbox.Directory method*), [17](#page-18-16)

## H

```
home() (yoda_powers.toolbox.Directory class
       method), 17
```

```
I
is absolute()
       (yoda_powers.toolbox.Directory method),
       18
is_block_device()
       (yoda_powers.toolbox.Directory method),
       18
is_char_device()
       (yoda_powers.toolbox.Directory method),
       18
is_dir() (yoda_powers.toolbox.Directory
      method), 18
is_fifo() (yoda_powers.toolbox.Directory
      method), 18
is_file() (yoda_powers.toolbox.Directory
      method), 18
is_mount() (yoda_powers.toolbox.Directory
      method), 18
is_reserved()
       (yoda_powers.toolbox.Directory method),
       18
is_socket() (yoda_powers.toolbox.Directory
      method), 18
```
- is\_symlink() (*yoda\_powers.toolbox.Directory method*), [18](#page-19-17)
- items() (*yoda\_powers.toolbox.AutoVivification method*), [13](#page-14-11)
- iterdir() (*yoda\_powers.toolbox.Directory method*), [18](#page-19-17)

## J

joinpath() (*yoda\_powers.toolbox.Directory method*), [18](#page-19-17)

lchmod() (*yoda\_powers.toolbox.Directory*

*method*), [18](#page-19-17)

## K

fromkeys() (*yoda\_powers.toolbox.AutoVivification method*), [13](#page-14-11) keys() (*yoda\_powers.toolbox.AutoVivification method*), [13](#page-14-11) L

## G

get() (*yoda\_powers.toolbox.AutoVivification*

Index 33

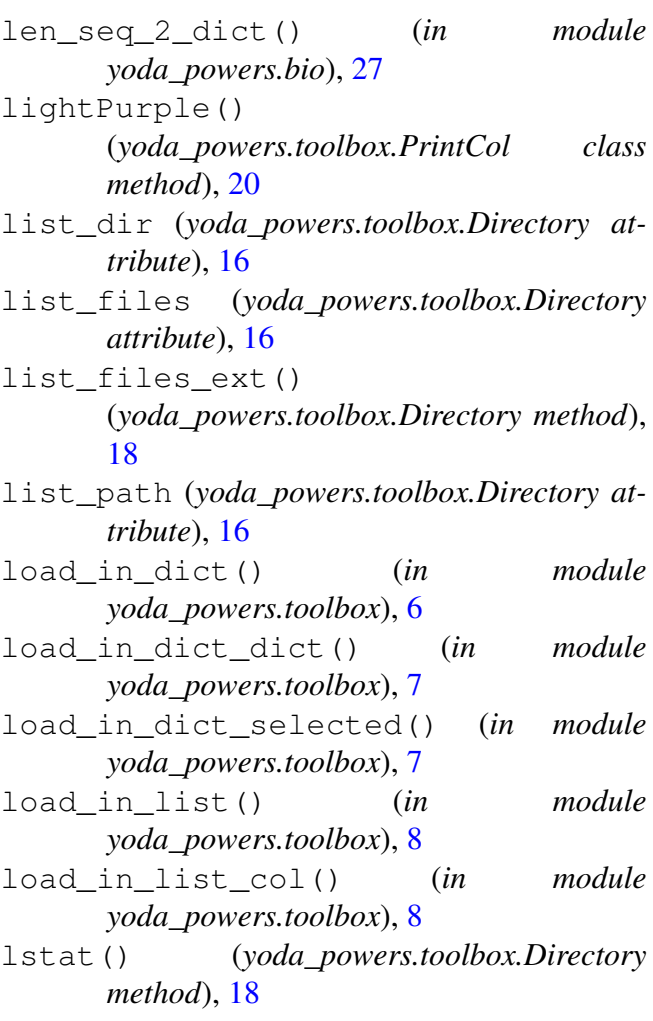

# M

match() (*yoda\_powers.toolbox.Directory method*), [18](#page-19-17) max\_key\_dict() (*in module yoda\_powers.toolbox*), [9](#page-10-2) mkdir() (*yoda\_powers.toolbox.Directory method*), [18](#page-19-17) module scripts, [1](#page-2-2) yoda\_powers, [2](#page-3-3) yoda\_powers.bio, [23](#page-24-3) yoda\_powers.display, [21](#page-22-3) yoda\_powers.toolbox, [4](#page-5-3)

# N

n cli.py command line option, [1](#page-2-2) name (*yoda\_powers.toolbox.Directory attribute*), [16](#page-17-7) nb\_seq\_files\_2\_dict() (*in module yoda\_powers.bio*), [28](#page-29-3)

## $\bigcap$

open() (*yoda\_powers.toolbox.Directory method*), [19](#page-20-18)

owner() (*yoda\_powers.toolbox.Directory method*), [19](#page-20-18)

## P

parent (*yoda\_powers.toolbox.Directory attribute*), [16](#page-17-7) parents (*yoda\_powers.toolbox.Directory attribute*), [17](#page-18-16) ParseGFF (*class in yoda\_powers.bio*), [28](#page-29-3) parseGFF3() (*yoda\_powers.bio.ParseGFF method*), [30](#page-31-2) parseGFFAttributes() (*yoda\_powers.bio.ParseGFF static method*), [30](#page-31-2) parts (*yoda\_powers.toolbox.Directory attribute*), [17](#page-18-16) pop() (*yoda\_powers.toolbox.AutoVivification method*), [13](#page-14-11) popitem() (*yoda\_powers.toolbox.AutoVivification method*), [13](#page-14-11) PrintCol (*class in yoda\_powers.toolbox*), [20](#page-21-7) purple() (*yoda\_powers.toolbox.PrintCol class method*), [20](#page-21-7)

# R

read\_bytes() (*yoda\_powers.toolbox.Directory method*), [19](#page-20-18) read\_text() (*yoda\_powers.toolbox.Directory method*), [19](#page-20-18) readable\_dir() (*in module yoda\_powers.toolbox*), [9](#page-10-2) red() (*yoda\_powers.toolbox.PrintCol class method*), [20](#page-21-7) relative\_to() (*yoda\_powers.toolbox.Directory method*), [19](#page-20-18) rename() (*yoda\_powers.toolbox.Directory method*), [19](#page-20-18) replace() (*yoda\_powers.toolbox.Directory method*), [19](#page-20-18) replace\_all() (*in module yoda\_powers.toolbox*), [10](#page-11-2) resolve() (*yoda\_powers.toolbox.Directory method*), [19](#page-20-18) rglob() (*yoda\_powers.toolbox.Directory method*), [19](#page-20-18) rmdir() (*yoda\_powers.toolbox.Directory method*), [19](#page-20-18) root (*yoda\_powers.toolbox.Directory attribute*), [17](#page-18-16)

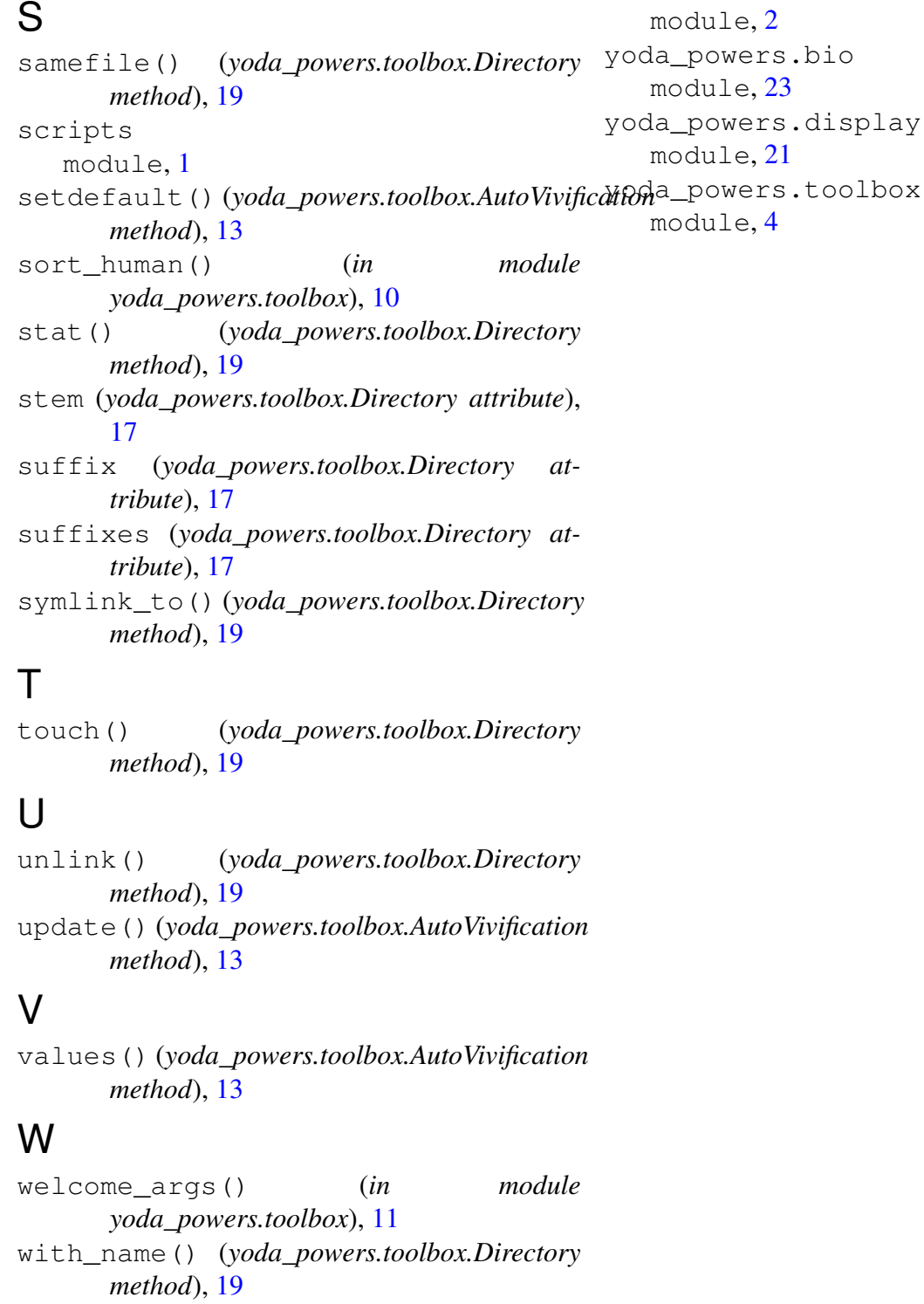

```
with_suffix()
       (yoda_powers.toolbox.Directory method),
       19
write_bytes()
       (yoda_powers.toolbox.Directory method),
       19
write_text() (yoda_powers.toolbox.Directory
       method), 20
```
# Y

yellow() (*yoda\_powers.toolbox.PrintCol class method*), [20](#page-21-7) yoda\_powers